NOCN Internet and Email Level 1

## NOCN Internet and Email Level 1

## **Tutor Observation Form**

| I confirm that the above student has shown competence in the following: |                                                                                                    |      |          |                  |                    |
|-------------------------------------------------------------------------|----------------------------------------------------------------------------------------------------|------|----------|------------------|--------------------|
| Criteria                                                                | Description                                                                                                    |      | Observed | Discussed in 1:1 | Discussed in group |
| INTERNET AND INTRANETS                                                  |                                                                                                    |      |          |                  |                    |
| 1.2                                                                     | Describe what the basic browser facilities are available and how to use them.                                                                  |      |          |                  |                    |
| 1.3                                                                     | Describe what information and other opportunities are available.                                                                               |      |          |                  |                    |
| 1.4                                                                     | Describe what Internet security risks there may be in downloading documents and software and in sharing information, such as personal details. |      |          |                  |                    |
| 2.1                                                                     | Search for information on the Internet or an intranet.                                                                                         |      |          |                  |                    |
| 2.2                                                                     | Find and evaluate information.                                                                                                    |      |          |                  |                    |
| 2.3                                                                     | Exchange information following the rules of 'netiquette' when communicating with others.                                                       |      |          |                  |                    |
| EMAIL                                                                   |                                                                                                    |      |          |                  |                    |
| 2.1                                                                     | Use basic software commands to send and receive emails.                                                                                        |      |          |                  |                    |
| 2.2                                                                     | Manage emails using basic facilities for deleting, finding emails and saving attachments to appropriate places.                                |      |          |                  |                    |
| 2.3                                                                     | Follow the relevant general conventions ('netiquette'), laws and guidelines when sending and replying to emails.                               |      |          |                  |                    |
| 2.5                                                                     | Maintain an email address book.                                                                                                    |      |          |                  |                    |
|                                                                         |                                                                                                    |      |          |                  | I                  |
| Tutor name                                                              |                                                                                                    | Date |          |                  |                    |
| Signature                                                               |                                                                                                    | Date |          |                  |                    |

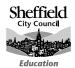

Learner